# **Foreman - Bug #10217**

## **Hosts count wrong on Puppet Classes Page**

04/21/2015 06:10 AM - Jan Wenzel

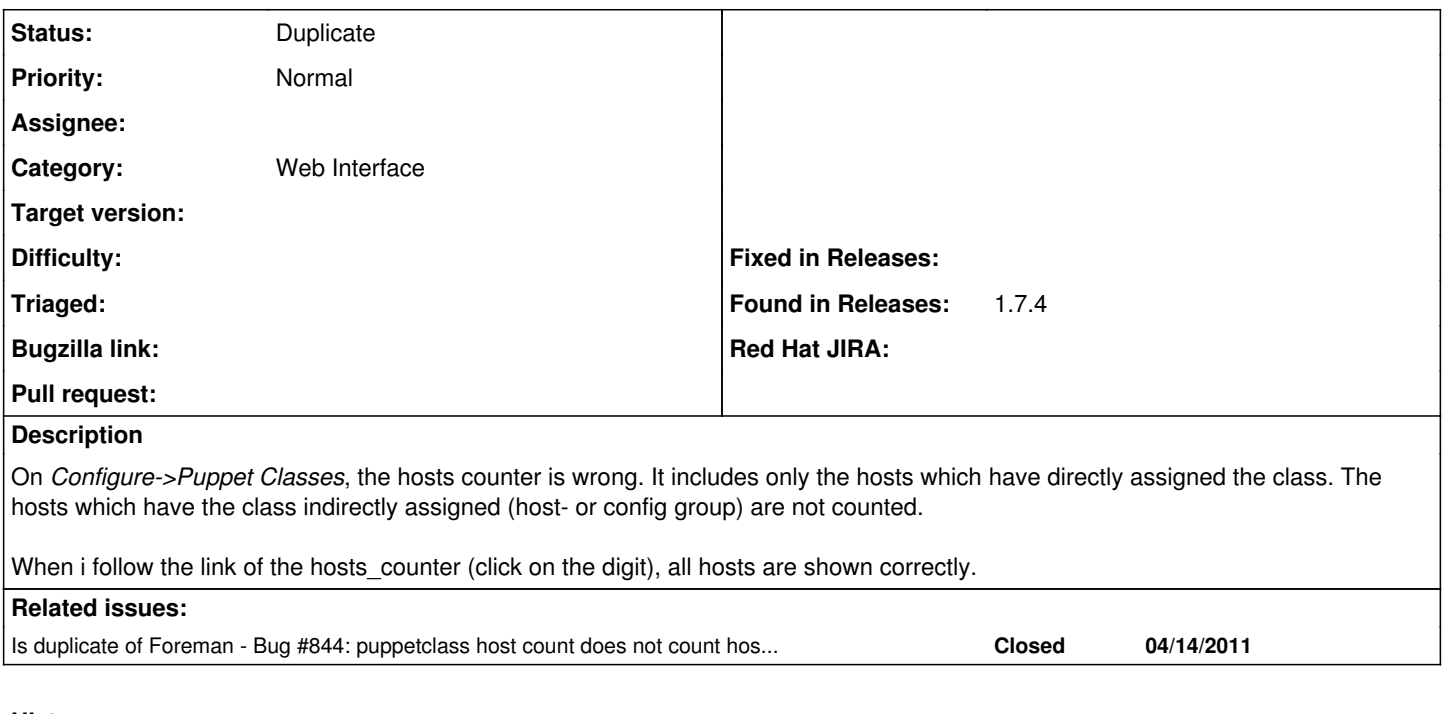

## **History**

### **#1 - 04/21/2015 06:19 AM - Dominic Cleal**

*- Is duplicate of Bug #844: puppetclass host count does not count hosts though a hostgroup added*

### **#2 - 04/21/2015 06:20 AM - Dominic Cleal**

*- Status changed from New to Duplicate*

Thanks for the report! This has finally been fixed via  $\frac{\#844}{\#844}$  for Foreman 1.8.0.